## Portraiture Plugin For Photoshop 2020 Free Download !!HOT!!

Cracking Adobe Photoshop is a bit more complicated than just installing it. First, you'll need to download the Adobe Photoshop software on your computer. When you have the file downloaded, open it to view its contents. The software is going to ask you to agree to a License Agreement, so click through it. Once the license is accepted, you can install the software. After the installation is complete, you will need to crack Adobe Photoshop. A crack is used to patch the software, so you will need to locate a crack file. The crack should be available online, so you can download it to your computer. After you have downloaded it to your computer, you will need to open it and follow the instructions on how to patch the software. Once this is complete, the software is cracked and ready to use.

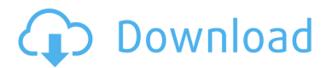

The new artwork import feature means you can pipe your Photoshop file into the Behance studio and apply the artwork with one click. Or perhaps you can provide a PDF with artwork already applied. If you don't have a Behance account, you can still use the feature, but it will likely lead to a bit of application of your work. One other note: the Apply artwork function now recognizes layers in both the original PSD and the imported artwork and applies them accordingly. So, if you have a logo and want to apply it, and you have one layer of solid color in the original PSD, you can apply the layer in the artwork that defines the logo. That's one less thing you need to remember or worry about. The Curvature Presets do some cool stuff, including being able to straighten objects like a sphere, irregularly shaped ball, a checkerboard, cylindrical curve, or any other shape. Great when you have a blob of murky red that you want to extend in some interesting ways. There are two new in-place eraser tools: one for filling an existing shape and the other for smoothing. Both allow for a greater level of control over the targeted area. It's understandable why Adobe put these in-place erasers, because shapes can be a bit tricky to fill. It's so easy to accidentally remove a shape, resulting in a loss of content. With the in-place erasers, you can simply click and drag around a section of you photo and fill the area as needed. The crop tool has improved handling of objects yet again, and the entire workflow has been reorganized. The crop tool now allows you to crop a photo with a predictable result. That's not to say it can't make a fouled up selection, but the results are much better than they were in earlier releases. You can also use a rectangular selection tool. And, there is a one-click crop that will match the previous crop result.

## Download free Adobe Photoshop 2021 (Version 22.4.2)Activation Code For Mac and Windows X64 {{ lifetimE patch }} 2022

What It Does: The Basic Eraser functions a lot like the brush tool. You can change the size and hardness of the eraser tip to achieve a variety of effects, like blending and fades. Undoubtedly, one of the most important aspect of your work is the design. The design is everything. It looks graceful, it can send a message across, it can make an expression -- and it should never ever be compromised. The design is your personal work. You are the subject matter -- the subject. If you are not happy with the results, no one else would be either. A design is not just a bunch of elements. Lighting, color, lines: the foundation of a good design is the building blocks. It is the application of these building blocks that can make or mar a design absolutely. How would you know if your application is adequate if you don't even know what you are working with? If you are looking for an easy tool to design by yourself, you should not miss Skitch. Skitch is a powerful free iPad app that lets you capture and edit photo on your iPad. Now your mobile art board is ready. It is no secret that the design world is divided into two sides. The graphics designers and the fine artist. Certainly the two are different enough to care about. But the journey of an artist often starts with the designer. And, graphic designing and fine art are not that different. Yet, the role of a designer is much closer to that of an artist, especially when it comes to creativity. And, in this tutorial, you will learn all the art essence of Adobe Photoshop. From the capabilities to learning the tool. The best tool for design shouldn't be far from your reach. e3d0a04c9c

## Adobe Photoshop 2021 (Version 22.4.2) Download With Full Keygen Torrent [32|64bit] 2023

Photoshop Elements successfully blurs the boundaries between digital photography and the digital page. With its powerful photo-editing toolset, you can crop, reorder, and, of course, shine. In minutes, you can create a collage, add a copyright, and impress your friends by turning the product of your labor into one-of-a-kind artwork. First, the two features are not mutually exclusive. You can make a 3D photo with Photoshop and then apply it to any other type of file. That's exciting news for any 3D amateur. Graphic Designers are thrilled to get a lightweight, free, and powerful creative tool complete with features such as seamless layers, an intelligent healing tool, and the option to apply perspective corrections. Other visual design professionals rejoice in the fact that Photoshop is wellsuited for shapes, text, and vector graphics. In short, Adobe Photoshop has something for everyone. Adobe launched a beta version of its widely popular Overlay feature for smart previews in Notebooks which, with the help of the new Measure tool and In-Place Action panel, enables more accurate text and vector placements. The tool handles objects better, and for Mac users, can also benefit from additional keyboard placement and size customization in MacOS. Users can also use the new Improved Selection from Stacks in the Layer Panel to simplify the selection process, or use the new Selection from Layers panel, which allows selection from even image layers. Also in the Layer Panel, users can enjoy the new In-Place Action panel which enables users to perform actions on the selected layer with a single click and has added keyboard shortcut options. Additionally, the new Undo history can also be found under the History icon in the upper left corner.

photoshop cc 2021 download gratis oil paint plugin for photoshop 2020 free download photoshop cc 2021 direct download adobe photoshop cc 2021 crack amtlib.dll free download photoshop cc 2021 download for windows download photoshop 2021 cc free adobe photoshop cc 2021 free download filehippo download brushes for photoshop 2020 download free photoshop 2020 for mac download fonts for photoshop 2020

Download, install, and fully license the newest version of Photoshop (For professionals only). Photoshop CS6 is your ultimate guide to digital arts and design. Covering everything from its design and user interface to the latest and greatest features, effects, and techniques, you will be able to quickly leverage the most powerful image editing software with new abilities and options. Additionally, Photoshop has also been upgraded with exciting features like image editing on tablets in addition to the new, full-screen design tool experience for desktop users. The new iOS version of Photoshop also includes a brand-new content-controls system that allows users to develop apps without having to code. Last, but surprisingly not least, Photoshop introduced Iris, a machinelearning technology that's designed to help you do creative work faster. Along with the new tool, Adobe also announced a new series of performance and security updates. The update includes Adobe Sensei, a new artificial intelligence engine that lets you use AI to automatically manipulate images. With this update, Adobe strives to empower photographers and designers by making even the most time-intensive edits a breeze. User interface is the interface that allows users to control the product. It allows users to interact with software to perform desired functions. It is the focal point of interaction between the product to the user. It also represents the fluidity between the product and the user. Depending on the environment, and context of use, the user interface might include

interfaces like a screen, touchscreen, virtual reality and augmented reality, and a keyboard.

Figure P24-1 shows a black and white image of a cash register that has been processed using the Desaturate command and the new Selection tool. With just a few clicks, the new Photoshop CC allows the user to easily apply the Simulate Chalk command. With One click, you can access this mode and perform the work by using the chalk metaphor. In the list below, select the chalk option from the "Tool Options" drop-down menu and then click "Enable." The tool options will be placed in the Options bar. The addition of the ability to simulate chalk is a fantastic upgrade to the app. What's also good to know is that you can just drag down the side to "unpick" a chalk line. Additionally, you can save chalk patterns as brushes by clicking on "Options" and then selecting the "Brushes" tab. The ability to remove or replace one brushstroke with the existing one is super simple. Instead of spending hours coloring in a particular object, it's a lot faster using this easy shortcut. Just hold down the mouse button over the brush and click the "Delete" or "Replace" option. With the "Create Custom Brush," you can upload an image you want to paint with and then select brush style. You can edit the brush shape, add a new color, and change the brush size. Lastly, you can apply it to a selection or a content, which is pretty cool. To apply it, first you select the image you want to paint with and then click on the "Create" button. Possibly one of the most mind-blowing new features from Photoshop for the year ahead is the introduction of Neural Filters. It's actually a new workspace within Photoshop with filters powered by Adobe Sensei. Equipped with just simple sliders, you can make magic happen such as changing your subject's expression, age, gaze or pose in the time it takes you to say "AI technology". To access Neural Filters head to Photoshop, and choose Filters > Neural Filters.

https://soundcloud.com/realdodjessye/free-download-mac-os-iso-for-intel-pc https://soundcloud.com/jarrodselakg/daniel-t-li-spreadsheet-password https://soundcloud.com/jelebukoelen6/logic3-psu448-driver-download https://soundcloud.com/pavelkold94/telecharger-systran-7-avec-crack-torrent https://soundcloud.com/cherrikuus2/vepra-letrare-trimi-i-mir-me-shok-shum https://soundcloud.com/plurwebbmenscald1988/product-key-windows-81-pro https://soundcloud.com/pauliwivig/download-ecap-v1014-webcam-camera https://soundcloud.com/opliunorol1988/autocad-architecture-2008-64-bit-crack https://soundcloud.com/cherrikuus2/topsolid-v7-crack-licence https://soundcloud.com/pavelkold94/pink-floyd-the-wall-720p-blu-ray-x264-46 https://soundcloud.com/realdodjessye/windows-server-2003-r2-keygen-crack-serial-generator https://soundcloud.com/ciausudjonya/autocad-land-desktop-2009-xforce-keygen https://soundcloud.com/merijefrfd/memorator-matematica-5-8pdf https://soundcloud.com/pauliwivig/twilight-saga-breaking-dawn-part-1-in-hindi-mobile-movie-74 https://soundcloud.com/kostarogomb/kmspico-v1004-final-activador-de-windows-office-todas-las-vers iones

In 2018, Adobe Photoshop CC version 2018 is launching. With the Adobe Photoshop CC includes many features. The software can be used by anyone. It is be used by anyone. It includes various features that are related to image editing and graphic designing. There are many new and advanced features in the latest version of the software. Photoshop is one of the most popular graphic designing and photo editing software. It is used for preparing and editing images. It provides a user-friendly interface, and a wide variety of tools facilitates users to perform the required tasks Adobe Artwork Keywords come in several sizes and offer a diverse set of creative possibilities. Learn how

to get the most out of these tools as you build your library and augment your existing collections—they're your secret graphic treasure arsenal!

Design Review (Preview) What are the best design features of the year? Whether you're of already a graphic designer or considering a career change to design, you'll find this a useful book to look through and keep handy, as it's packed with design features that are on every designer's wish list. Learn the best design features by the brightest and most talented designers. Adobe Illustrator is a popular product that designers use on a daily basis, but most users don't really understand how powerful and versatile it is. If you're looking to upgrade your Illustrator skills but don't really know where to look for tutorials or information, this book is for you! It's also the perfect gift for anyone who loves Illustrator; after all, you can't go wrong with a gift that works double duty.

Adobe Photoshop is one of the most widely used software applications for graphic design, photo editing, and digital imaging. Over the years, it has become one of the essential and most used design tools. This undoubtedly has much to do with the sophisticated features, high-quality image editing, smart file organization, raster smoothness, and solid work habits of Adobe Photoshop. Adobe Photoshop is a very versatile tool that deals with almost all kind of work. It can be an asset for graphic design, photo editing, and digital imaging and these are the main job roles in which Adobe Photoshop is used. It has a lot of smart stuff that can help you improve work habits and quality. Adobe Photoshop is one of the most used software applications for graphic design, photo editing, and digital imaging. Over the years, it has become one of the essential and most used design tools. This undoubtedly has much to do with the sophisticated features, high-quality image editing, smart file organization, raster smoothness, and solid work habits of Adobe Photoshop, Photoshop, an Adobe product, is considered to be one of the best, most widely used software applications for graphic design, photo editing, and digital imaging. With its thorough visual and non-destructive image editing, as well as its high-quality, smart file organization, it already has a reputation among professionals. Even though it's very versatile, it is not very easy to use. In fact, it calls for a lot of head scratching and patience, hence most designers and photographers find it hard to master.